**التطبيقات وتنمية المهارات المحاسبية والمالية باستخدام الحاسب الآلى**

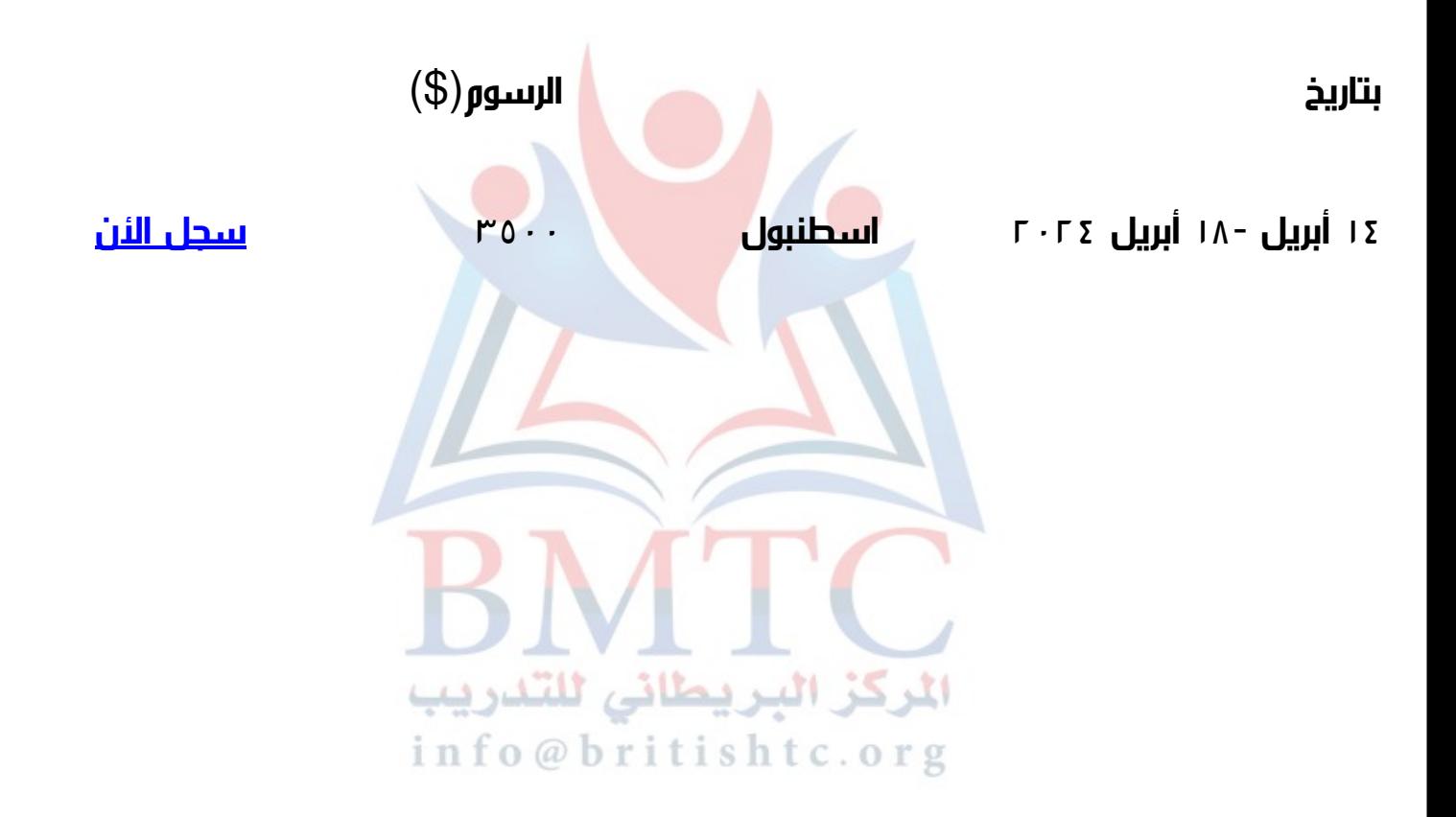

الهدف من البرنامج:

- .1 تزويد المشاركين بكيفية إعداد وتصميم النظم المحاسبية وإعداد قواعد البيانات المحاسبية باستخدام برنامج M.s Excel .
	- .2 تزويد المشاركين بمهارات استخدام الحاسب الآلي في إعمال التخطيط والرقابة المالية
		- .3 تقديم المعرفة الشاملة للعاملين بالإدارات المعنية بالنواحى المالية لشئون
		- .4 العمالة حول المشاكل المالية والمحاسبية والتكاليفية المرتبطة بعنصر العمل مع
		- .5 مقترحات بحلول علمية وعملية لتلك المشاكل , ورفع سقوف أدائهم المهنى فى
			- .6 مجال استخدام الحاسوب لتحقيق مهامهم الوظيفية .

محتويات البرنامج:

## الوحدة الاولى:

- استخدام برنامج M.s Excel فى تصميم وتنفيذ النظم المحاسبية .
- التعريف ببرنامج M.S Excel واستخداماته في مجالات المحاسبة .
- استخدام المصنف Work book كبرنامج محاسبي وحفظه في صورة Template .  $\bullet$ 
	- استخدام أوراق العمل Š Worksheets كملفات للنظام والربط بينها .  $\bullet$ 
		- تصميم الملفات الرئيسية للنظام Master Files  $\bullet$
		- تصميم ملفات المعاملات Transaction Files
- استخدام الدوال الجاهزة في برنامج « M.S Excel »في الربط بين الملفات الرئيسية وملفات المعاملات واستخراج الأرصدة .

الوحدة الثانية:

- تصميم قواعد البيانات المحاسبية باستخدام الحاسب الالى .
	- مفهوم قواعد البيانات Data Bases وأنواعها .
- عناصر النظام المحاسبي المستندات الملفات التقارير دليل الحسابات .
	- تصميم الملفات والجداول وتصميم قواعد التحقق من صحة البيانات .  $\bullet$ 
		- تصميم نماذج النظام .  $\bullet$
		- تصميم تقارير النظام .
- استخدام الاستعلامات Š QueriesŠ فى تلخيص المعلومات واستخلاص النتائج -استعلامات التحديد - استعلامات الالحاق - استعلامات الحذف استعلامات - التعديل

الوحدة الثالثة:

.

- مفاهيم و أساسيات اعداد و تحليل التقارير و القوائم المالية .
- الاعداد و التحليل الالكتروني للتقارير والقوائم المالية و المحاسبية .  $\bullet$ 
	- ماهي القوائم المالية التي يتم تشغيلها على الحاسوب .  $\bullet$
	- متطلبات اعداد و تحليل القوائم المالية عى الحاسوب .  $\bullet$ 
		- مهارات التحليل المالي للقوائم على الحاسوب .
		- ورشة عمل و حلقة نقاش و تطبيقات عملية .

الوحدة الرابعة:

- التخطيط والتحليل المالى باستخدام الحاسب الالى .
	- أدوات التحليل المالي في برنامج M.s Excel
- الأداة سيناريو الأداة استهداف الاداة Solver.  $\bullet$
- تصميم وتطوير برنامج لاعداد الموازنات التخطيطية باستخدام برنامج M.S Excel.  $\bullet$ 
	- تخطيط الربحية ودراسة العلاقة بين الايرادات والتكاليف وحجم النشاط .  $\bullet$ 
		- تصميم خرائط الربحية باستخدام Chart wizard  $\bullet$ 
			- التحليل التفاضلي وتقييم البدائل سيناريو .  $\bullet$
	- استخدام معالج الحلول Solver في التخطيط المالي وحل نموذج البرمجة الخطية  $\bullet$

الوحدة الخامسة:

- المحاسبة عن الرواتب والأجور والمميزات بإستخدام الحاسب
	- مهارات خاصة بإستخدام الحاسوب
		- إعداد كشف الرواتب والأجور .  $\bullet$
- معدل الأجر الشامل : مبادىء حسابه وإستخداماته فى مجالات محاسبة  $\bullet$ 
	- التكاليف .  $\bullet$
	- مراجعة حسابات الأجور والرواتب .  $\bullet$
	- إجراءات التشغيل الألكترونى للأجور وإعداد كشوف الإستحقاقات .  $\bullet$

أساليب التدريب:

- المحاضرة القصيرة
	- النقاش و الحوار
- العمل ضمن مجموعات  $\bullet$ 
	- التمارين الجماعية  $\bullet$

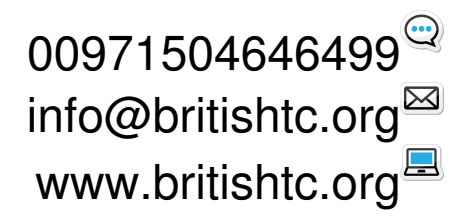